## **Consulta de Tempos de Processo por Fase (CCPMPC615)**

Esta documentação é válida para todas as versões do Consistem ERP.

## **Pré-Requisitos**

Não há.

## **Acesso**

Módulo: Industrial - PPCP Padrão

Grupo: Consultas de Programação de Produção

## **Visão Geral**

O objetivo deste programa é consultar as três últimas OFs apontadas no período selecionado por produto e operação. Realizando o filtro por fase selecionada, conforme fase registrada na operação da "OF" e produto da OF. Avaliando pelo percentual de tolerância, se estas últimas três OFs estão dentro do percentual quando informado.

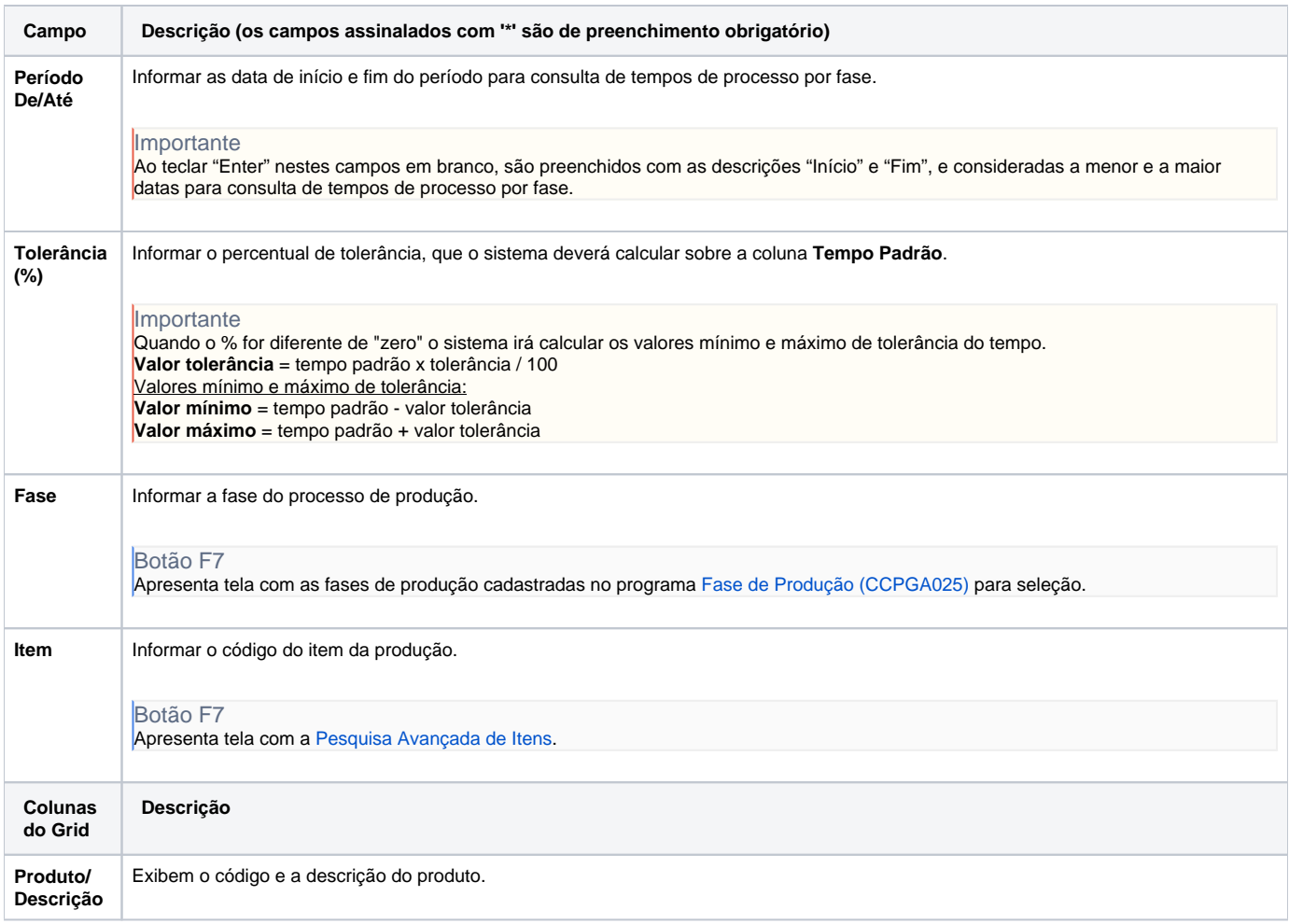

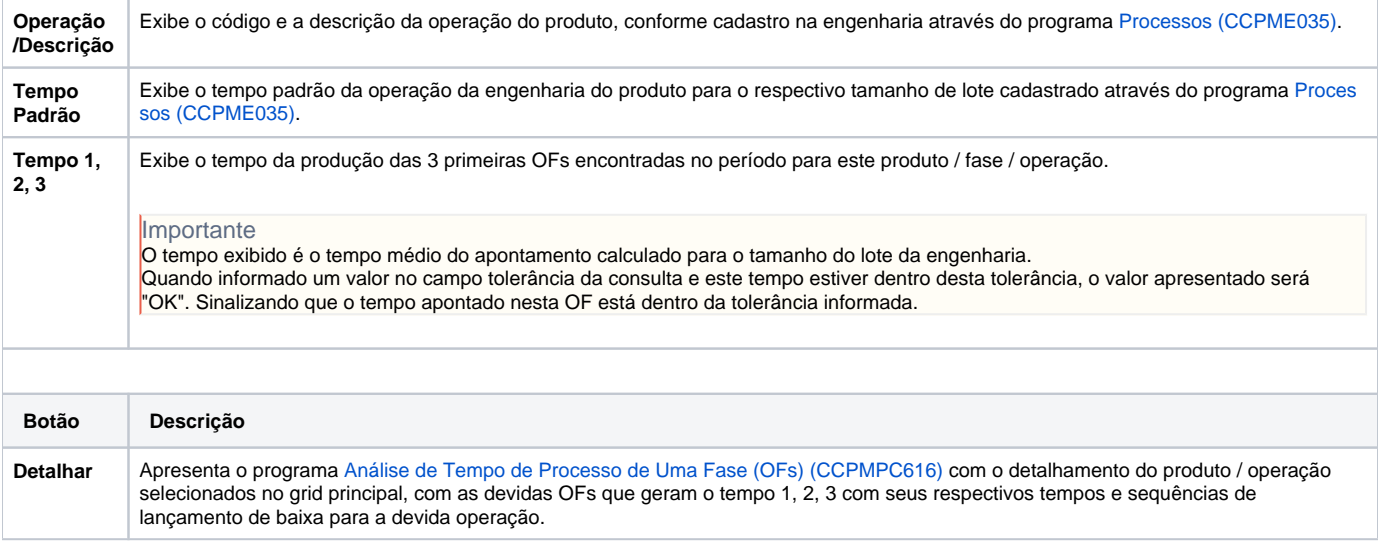

Atenção

As descrições das principais funcionalidades do sistema estão disponíveis na documentação do [Consistem ERP Componentes.](http://centraldeajuda.consistem.com.br/pages/viewpage.action?pageId=56295436) A utilização incorreta deste programa pode ocasionar problemas no funcionamento do sistema e nas integrações entre módulos.

Exportar PDF

Esse conteúdo foi útil?

Sim Não